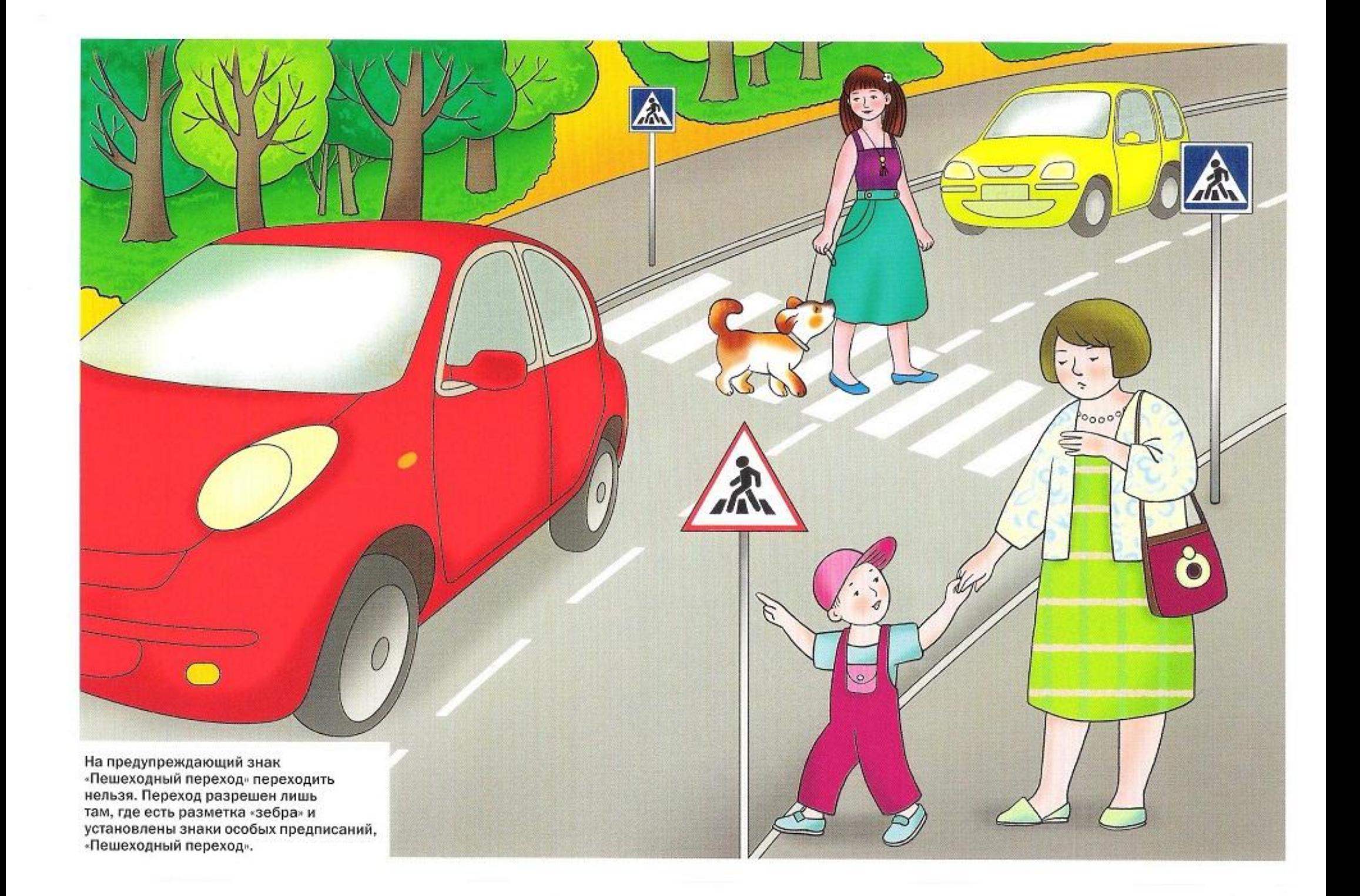

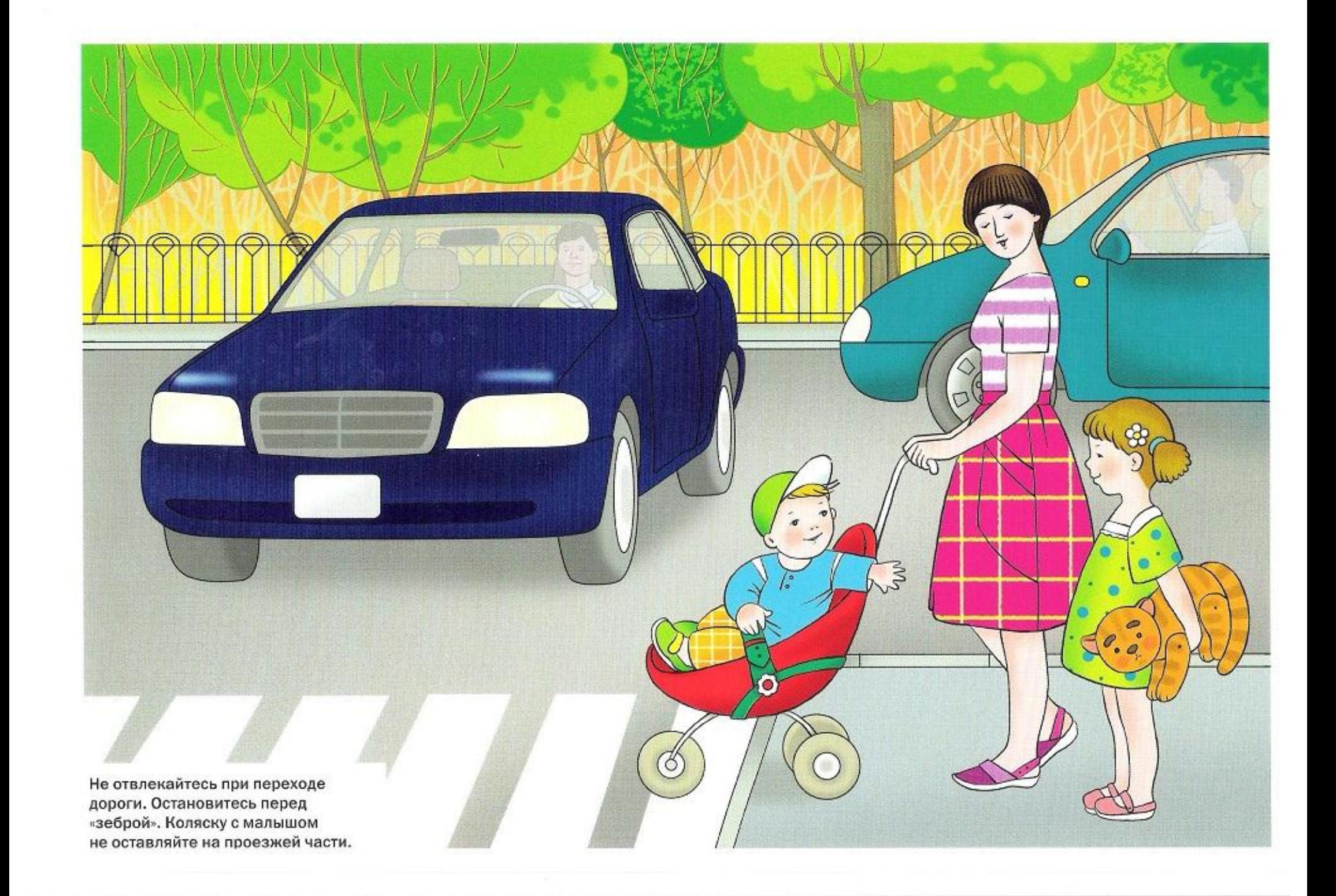

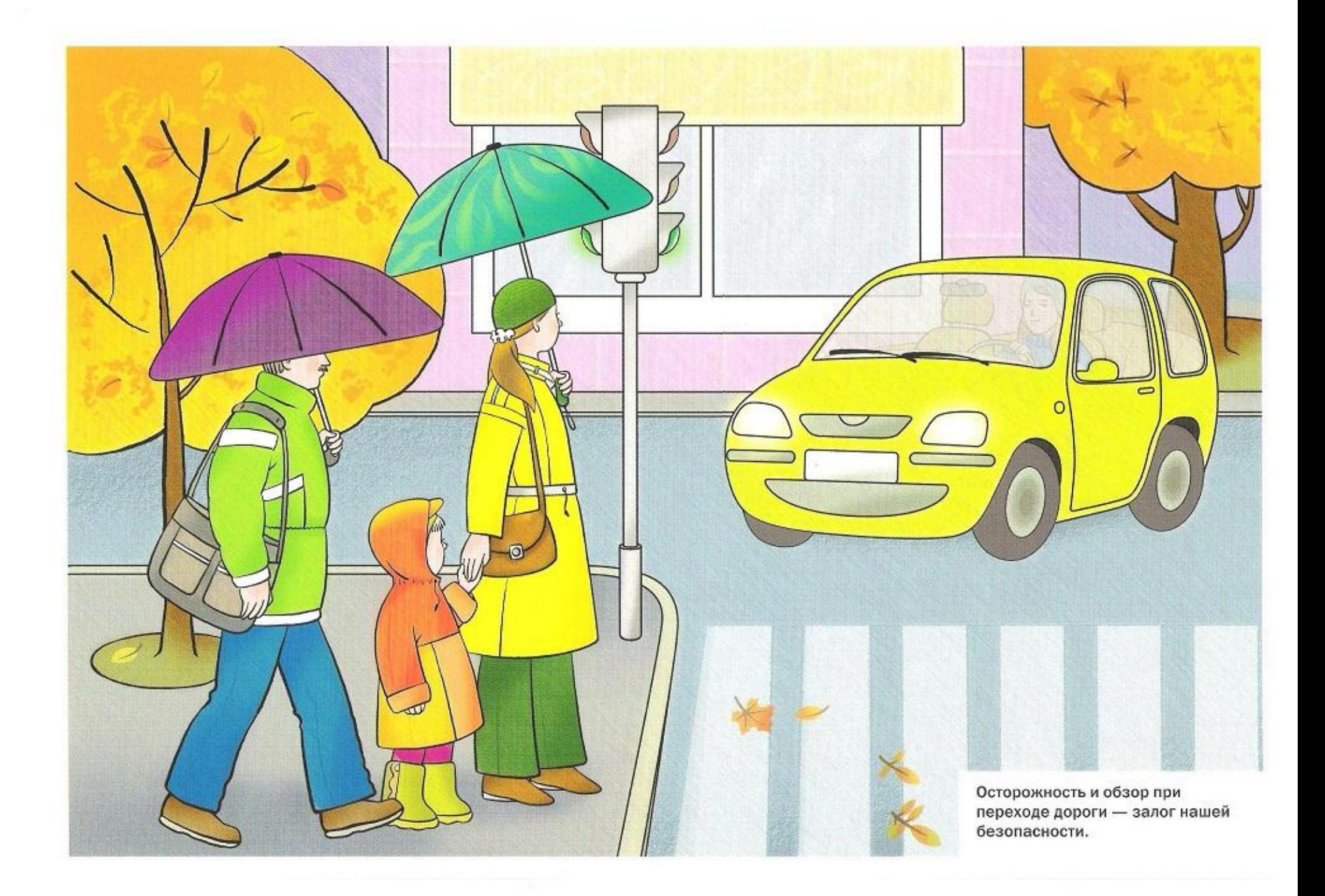

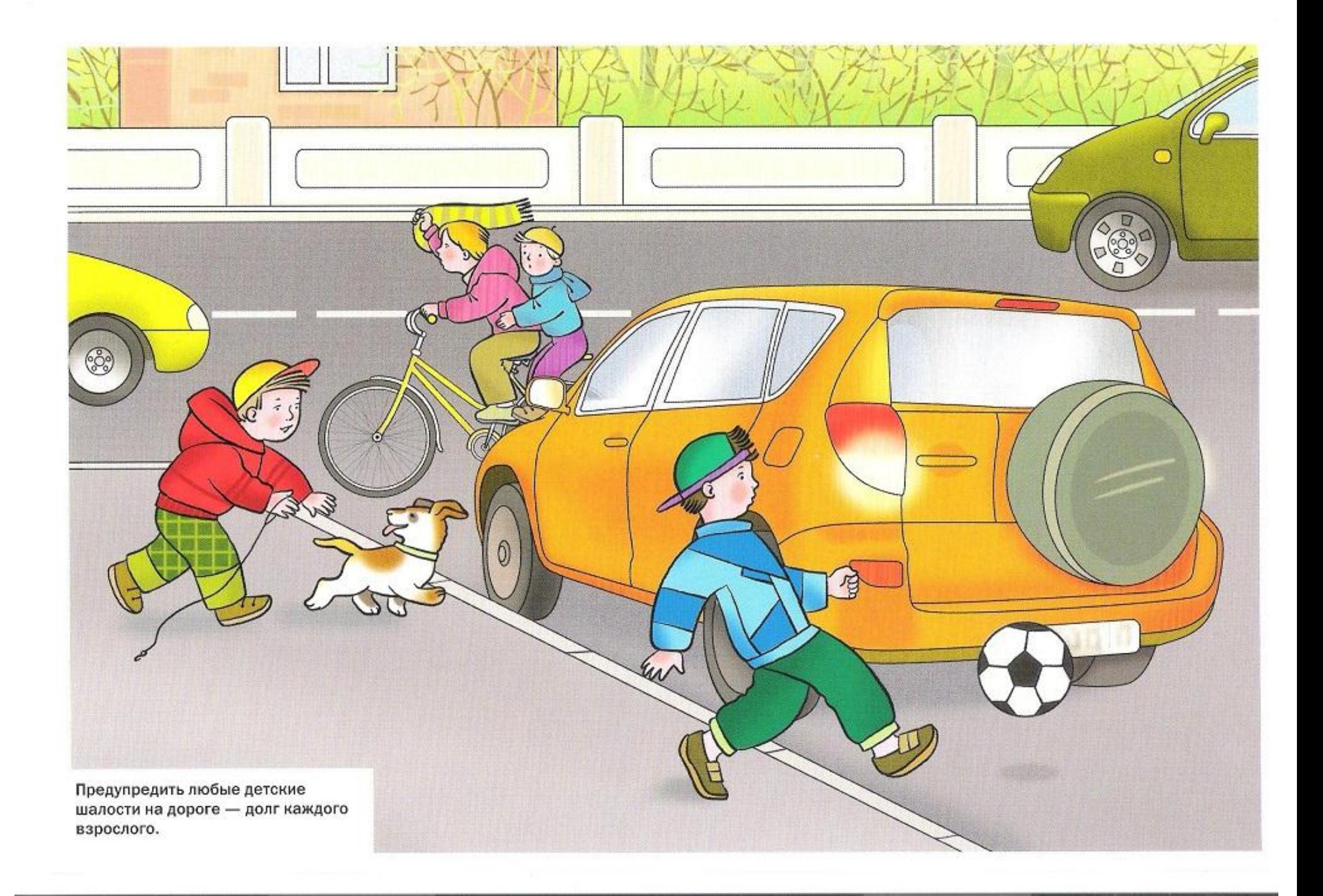

![](_page_4_Picture_0.jpeg)